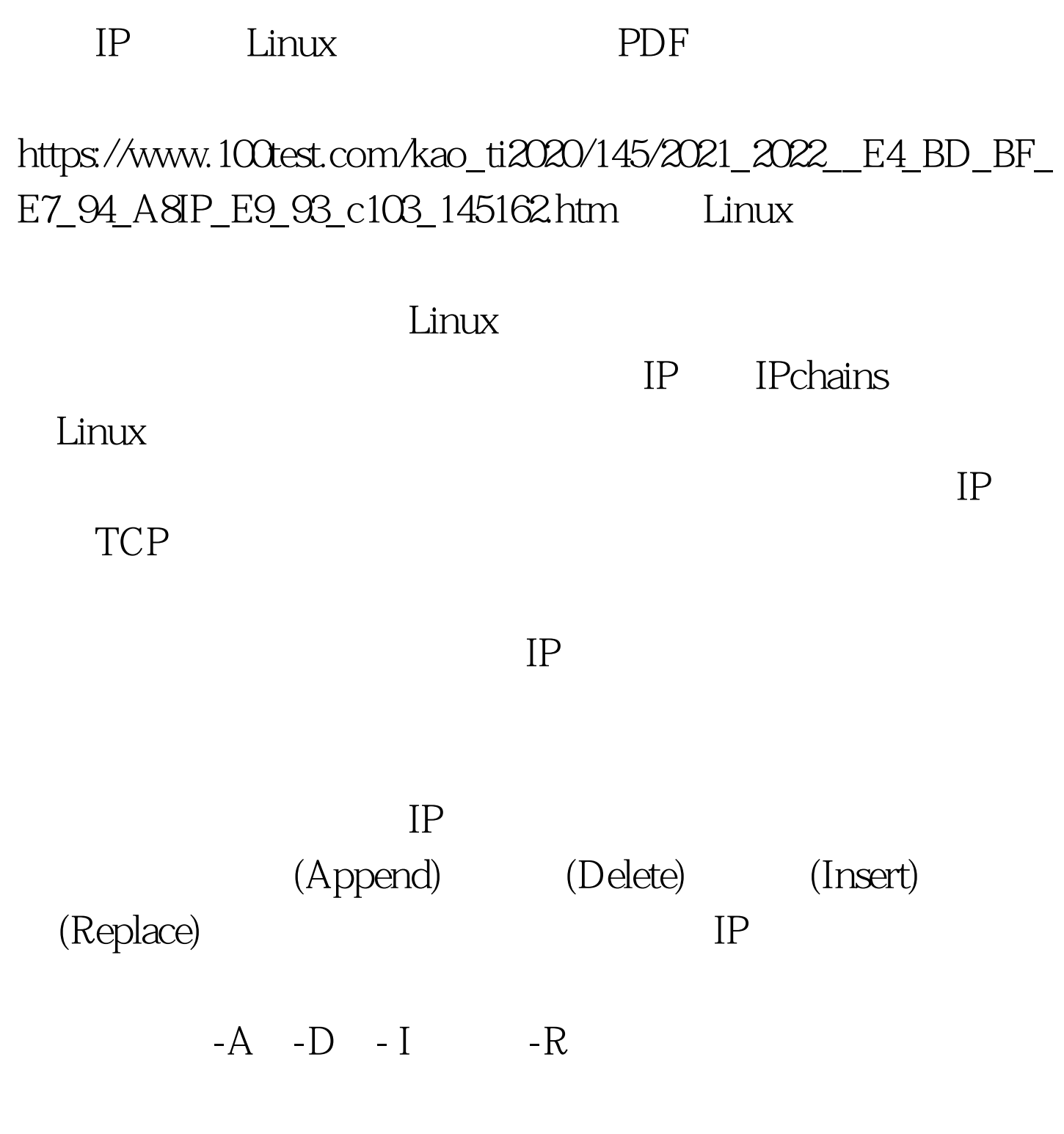

ipchains

-L (Protocol)

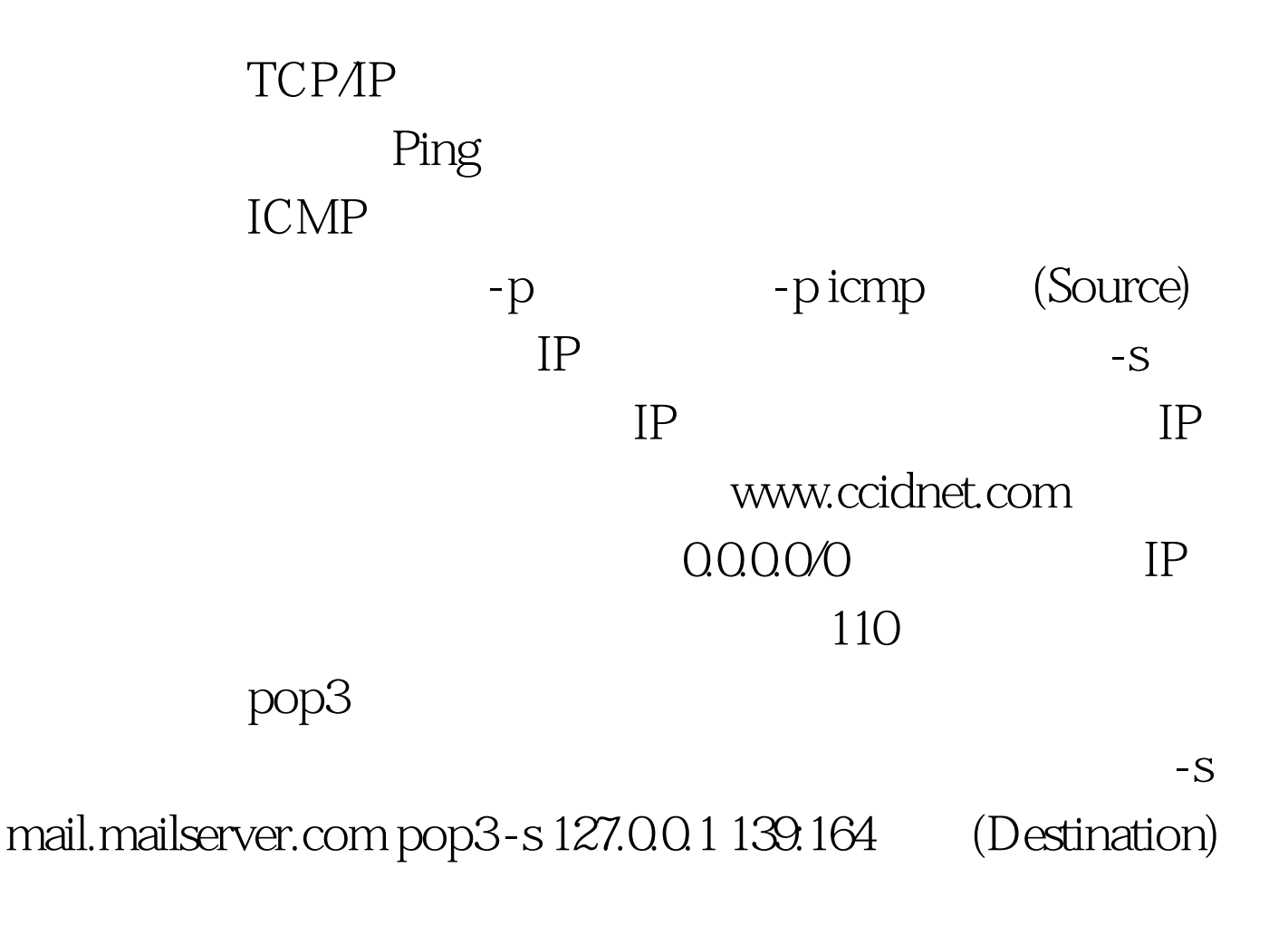

 $100Test$ www.100test.com